## Gathering Data and Finding Comps

Presentation for WCAA 03/30/2016

By

Christopher Reidy, MAA

Chief Assessor Shrewsbury

# How to check on "Comps" provided by Property Owners or Tax Reps- or How to make the LA 3 work for you

- A lot of time, sweat and anxiety go into your LA 3
- Every other town also has to go through this
- The NAL codes can be very useful in doing a quick review of comps provided by an owner or tax rep.
  - Or if they haven't provided anything, it is a quick check on sales that took place in the last few years.
  - The best part of the review is that you will be able to look at all of the sales the disputed Land Use Code

### How to use the LA 3 Data Bank

- The DOR website has a link for the data bank
- <a href="https://dlsgateway.dor.state.ma.us/gateway/Public/WebFo">https://dlsgateway.dor.state.ma.us/gateway/Public/WebFo</a>
  <a href="mailto:rms/LA3/LA3Search.aspx">rms/LA3/LA3Search.aspx</a>

#### LA<sub>3</sub> Parcel Search

#### LA<sub>3</sub> Parcel Search

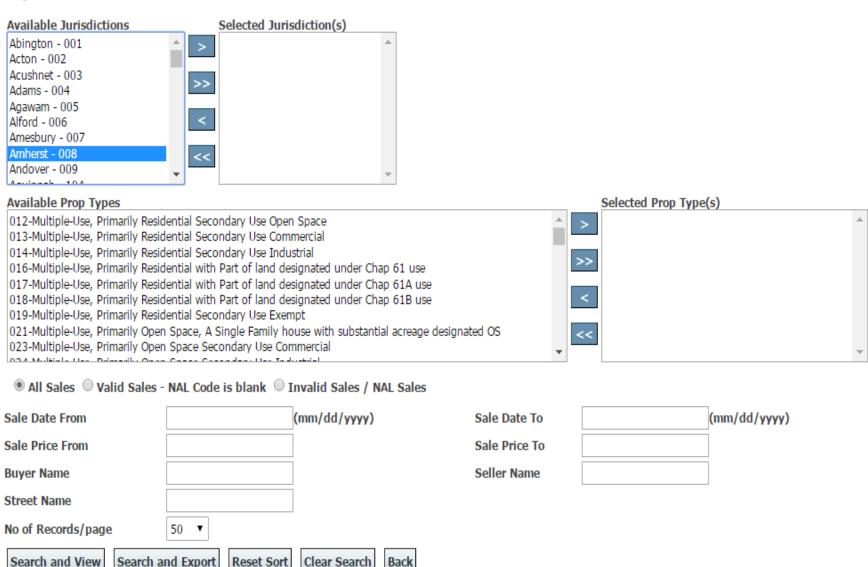

### Search

#### LA3 Parcel Search

#### LA<sub>3</sub> Parcel Search

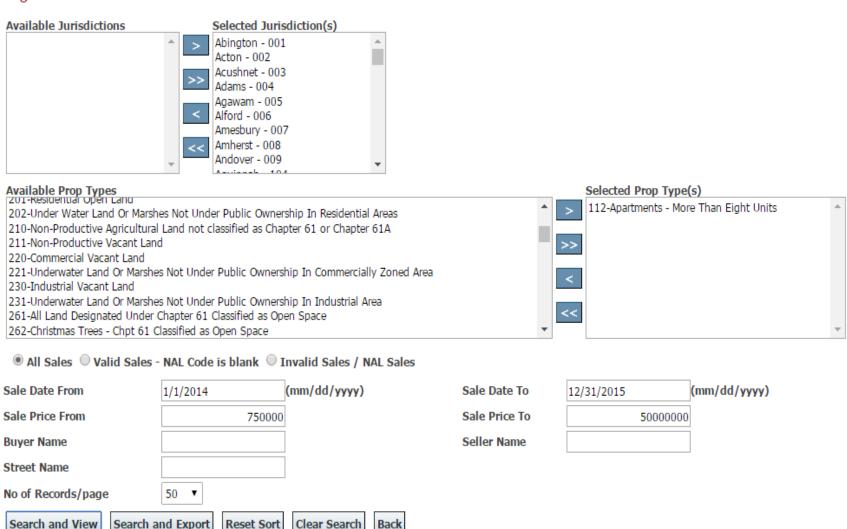

## Results

| Lowell         | 2016 | 1 | 03/05/2014 | 121_3970_27_ | LIMITED<br>PARTNERSHIP               | NEW POINT<br>LLC                              | 27  |   | MAUDE ST          | 112 |   | 850,258    | 569,500    | 691,700    | 0.81 |
|----------------|------|---|------------|--------------|--------------------------------------|-----------------------------------------------|-----|---|-------------------|-----|---|------------|------------|------------|------|
| Westwood       | 2015 | 1 | 03/13/2014 | 33_054       | UNIVERSITY<br>STATION PHASE<br>2 LLC | WESTWOOD<br>GABLES II LLC                     | 95  |   | UNIVERSITY<br>AVE | 112 | ٧ | 12,793,935 | 0          | 6,589,850  | 0.52 |
| Westwood       | 2015 | 1 | 03/13/2014 | 33_019       | UNIVERSITY<br>STATION PHASE<br>2 LLC | WESTWOOD<br>GABLES LLC                        | 85  |   | UNIVERSITY<br>AVE | 112 | ٧ | 8,994,524  | 11,141,700 | 10,320,450 | 1.15 |
| Westwood       | 2016 | С | 03/13/2014 | 33_019       | UNIVERSITY<br>STATION PHASE<br>2 LLC | WESTWOOD<br>GABLES II LLC                     | 85  |   | UNIVERSITY<br>AVE | 112 | Р | 12,793,935 | 0          | 29,816,800 | 2.33 |
| Westwood       | 2016 | С | 03/13/2014 | 33_054       | UNIVERSITY<br>STATION PHASE<br>2 LLC | WESTWOOD<br>GABLES II LLC                     | 95  |   | UNIVERSITY<br>AVE | 112 | Р | 12,793,935 | 6,589,850  | 30,874,150 | 2.41 |
| Swampscott     | 2016 | ı | 03/14/2014 | 34 111 0     | JEWISH<br>REHABILITATION<br>FOR THE, | CRP THC<br>VINNIN<br>SQUARE<br>VENTURE        | 330 |   | PARADISE<br>RD    | 112 | ٧ | 4,853,000  | 6,078,700  | 30,003,800 | 6.18 |
| Randolph       | 2016 | 1 | 03/14/2014 | 52_C_7.01_   | THOMPSON<br>ESTATES LLC              | TDRM, LLC                                     | 14  |   | THOMPSON<br>DR    | 112 |   | 3,000,000  | 2,401,200  | 2,734,100  | 0.91 |
| Lowell         | 2016 | ı | 03/19/2014 | 89_5810_16_  | RETALS LLC                           | TRS<br>MIDDLESEX<br>STREET<br>REALTY<br>TRUST | 16  |   | TYLER PARK        | 112 |   | 887,500    | 607,200    | 818,200    | 0.92 |
| Chelmsford     | 2016 | 1 | 03/26/2014 | 88_307_1_    | MEADOWS<br>APRTMENTS<br>REALTY LLC   | TAURUS CD<br>171 BRICK<br>KILN RD             | 82  |   | BRICK KILN<br>RD  | 112 |   | 20,000,000 | 12,899,700 | 17,660,600 | 0.88 |
| New<br>Bedford | 2016 | 1 | 03/31/2014 | 046 0097     | GLENPAT LLC,                         | DMR<br>INVESTMENTS<br>LLC                     | 215 | , | WALNUT ST         | 112 | ٧ | 766,666    | 445,800    | 444,200    | 0.58 |
| Worcester      | 2016 | 1 | 04/02/2014 | 02_040_00033 | FAND P LLC                           | LBUBS 2004<br>C2 WEST<br>STREET APAR          | 48  | , | WILLIAM ST        | 112 | ٧ | 1,075,000  | 497,000    | 497,000    | 0.46 |
| Worcester      | 2016 | 1 | 04/02/2014 | 02_040_00027 | FAND P LLC                           | LBUBS 2004<br>C2 WEST<br>STREET APAR          | 74  | , | WEST ST           | 112 | ٧ | 1,075,000  | 494,300    | 494,300    | 0.46 |
| Worcester      | 2015 | 1 | 04/02/2014 | 02 040 00027 | FAND P LLC                           | LBUBS 2004<br>C2 WEST<br>STREET APAR          | 74  | , | WEST ST           | 112 | ٧ | 1,075,000  | 494,300    | 494,300    | 0.46 |
| Worcester      | 2015 | 1 | 04/02/2014 | 02 040 00033 | FAND P LLC                           | LBUBS 2004<br>C2 WEST<br>STREET APAR          | 48  | , | WILLIAM ST        | 112 | ٧ | 1,075,000  | 497,000    | 497,000    | 0.46 |
| Medford        | 2016 | 1 | 04/04/2014 |              | WAYPOINT<br>DEVELOPMENT<br>LLC       | 1 ST CLARE<br>LLC                             | 1   |   | ST CLARE<br>RD    | 112 | V | 1,884,415  | 0          | 1,889,000  | 1.00 |

## Smaller sample

#### Division of Local Services Gateway

#### LA<sub>3</sub> Parcel Search

LA<sub>3</sub> Parcel Search

View Search Criteria

Reset Sort

#### Click on column headings to sort.

Number of Records found: 4

| City/Town | Fiscal<br>Year | Process | Sale Date  | Parcel<br>Id | Seller                           | Buyer                                       | St<br>Num | St<br>Alpha | Street Name    |     | NAL<br>Code | Sale Price | Prior<br>Assessed<br>Value | Current<br>Assessed<br>Value | A/S<br>Ratio |
|-----------|----------------|---------|------------|--------------|----------------------------------|---------------------------------------------|-----------|-------------|----------------|-----|-------------|------------|----------------------------|------------------------------|--------------|
| Plymouth  | 2016           | 1       | 01/22/2015 | 000<br>029C  | IREIF III<br>PLYMOUTH<br>SH LLC, | 157 SOUTH<br>STREET<br>PLYMOUTH<br>LLC      | 157       |             | SOUTH ST       | 125 |             | 6,730,000  | 6,090,500                  | 6,090,500                    | 0.91         |
| Haverhill | 2016           | 1       | 01/22/2015 | 465 4<br>5B  | IREIF III<br>HAVERHILL           | 254<br>AMESBURY<br>ROAD<br>HAVERHILL<br>LLC | 254       |             | AMESBURY<br>RD | 125 |             | 9,140,000  | 8,788,500                  | 8,788,500                    | 0.96         |
| Waltham   | 2016           | С       | 01/22/2015 | 002          | IREF III<br>WALTHAM<br>SH. LLC., | 126 SMITH<br>ST.<br>WALTHAM<br>LLC.         | 126       |             | SMITH ST       | 125 | С           | 12,560,000 | 9,037,100                  | 9,541,900                    | 0.76         |
| Danvers   | 2016           | С       | 02/04/2015 | 034<br>159   | DANVERS                          | HEALTH<br>CARE REIT<br>INC                  | 9         |             | SUMMER<br>ST   | 125 |             | 10,280,000 | 6,079,400                  | 7,787,000                    | 0.76         |

**Export to Excel** 

- When you click on the export to excel button you will most likely get an error message saying that it is an incompatible version or form.
- You may ignore it and it will transfer to excel.

Massachusetts Department of Revenue

## Division of Local Services LA3 PARCEL SEARCH 3/29/2016

| City/Tow  | Fiscal | Proc | Sale Date | Parcel Id  | Seller                  | Buyer                 | St  | St Alpha | Street Name | Use  | NAL  | Sale Price | Prior     | Current Assessed | A/S   |
|-----------|--------|------|-----------|------------|-------------------------|-----------------------|-----|----------|-------------|------|------|------------|-----------|------------------|-------|
| n         | Year   | ess  | Sale Date | r arcei iu | Sener                   | Duyer                 | Num | эт Атриа | Street Name | Code | Code | sale Trice | Assessed  | Value            | Ratio |
|           |        |      |           | 027 000    | IREIF III PLYMOUTH SH   | 157 SOUTH STREET      |     |          |             |      |      |            |           |                  |       |
| Plymouth  | 2016   | I    | 1/22/2015 | 029C 000   | LLC,                    | PLYMOUTH LLC          | 157 |          | SOUTH ST    | 125  |      | 6,730,000  | 6,090,500 | 6,090,500        | 0.91  |
|           |        |      |           |            | IREIF III HAVERHILL SH, | 254 AMESBURY ROAD     |     |          | AMESBURY    |      |      |            |           |                  |       |
| Haverhill | 2016   | I    | 1/22/2015 | 465 4 5B   | LLC,                    | HAVERHILL LLC         | 254 |          | RD          | 125  |      | 9,140,000  | 8,788,500 | 8,788,500        | 0.96  |
|           |        |      |           | R006 002   | IREF III WALTHAM SH.    | 126 SMITH ST. WALTHAM |     |          |             |      |      |            |           |                  |       |
| Waltham   | 2016   | C    | 1/22/2015 | 0003       | LLC.,                   | LLC.                  | 126 |          | SMITH ST    | 125  | C    | 12,560,000 | 9,037,100 | 9,541,900        | 0.76  |
| Danvers   | 2016   | C    | 2/4/2015  | 034 159    | B VIII DANVERS LLC,     | HEALTH CARE REIT INC  | 9   |          | SUMMER ST   | 125  |      | 10,280,000 | 6,079,400 | 7,787,000        | 0.76  |

- This will allow you to have a quick summary of what has sold and what the ASRs were
- This is a starting point for evaluation or discussion
- On the next pages will be examples of larger sets of sales and how to use excel to quickly format them by NAL codes to pick out unqualified sales

## Partial list of sales – 112's

| City/Town   | Fiscal Year | Process | Sale Date | St Num | t Alpha | Street Name | Use Code | NAL Code | Sale Price | Assessed \ | nt Assessed | A/S Ratio |
|-------------|-------------|---------|-----------|--------|---------|-------------|----------|----------|------------|------------|-------------|-----------|
| Boston      | 2016        | С       | 1/6/2014  | 59     | _       | PINCKNEY    | 112      | С        | 2,400,000  | 1,488,500  | 1,578,000   | 0.66      |
| Haverhill   | 2016        | I       | 1/10/2014 | 286    |         | SOUTH MAIN  | 112      | С        | 1,100,000  | 854,100    | 854,100     | 0.78      |
| Haverhill   | 2015        | С       | 1/10/2014 | 286    |         | SOUTH MAIN  | 112      | С        | 1,100,000  | 751,200    | 854,100     | 0.78      |
| Westminster | 2016        | С       | 1/13/2014 | 112    |         | MAIN ST     | 112      |          | 775,000    | 646,100    | 736,600     | 0.95      |
| Boston      | 2016        | С       | 1/13/2014 | 0      |         | NEW         | 112      | V        | 7,275,000  | 20,100     | 69,804      | 0.01      |
| Boston      | 2016        | C       | 1/13/2014 | 0      |         | NEW PICKER  | 112      | V        | 7,275,000  | 317,400    | 1,454,889   | 0.2       |
| Boston      | 2016        | С       | 1/13/2014 | 6 26   |         | NEW         | 112      | V        | 7,275,000  | 4,647,500  | 1,060,448   | 0.15      |
| Boston      | 2016        | C       | 1/13/2014 | 0      |         | NEW         | 112      | V        | 7,275,000  | 223,000    | 2,195,959   | 0.3       |
| Quincy      | 2016        | I       | 1/16/2014 | 157    |         | HANCOCK ST  | 112      | P        | 800,000    | 271,700    | 1,778,500   | 2.22      |
| Mansfield   | 2016        | I       | 1/17/2014 | 20     |         | COPELAND D  | 112      |          | 975,000    | 603,700    | 960,600     | 0.99      |
| Springfield | 2016        | I       | 1/22/2014 | 105    | 111     | SCHOOL ST   | 112      |          | 975,000    | 938,400    | 969,900     | 1         |
| Canton      | 2016        | I       | 1/23/2014 | 33     |         | ROCKLAND S  | 112      |          | 825,000    | 687,200    | 791,700     | 0.96      |
| Somerville  | 2016        | I       | 1/30/2014 | 9      |         | MEDFORD ST  | 112      | P        | 4,750,000  | 4,727,100  | 8,317,000   | 1.75      |
| Chelmsford  | 2016        | I       | 1/31/2014 | 2      |         | CENTRAL SQ  | 112      |          | 1,050,000  | 938,100    | 1,015,500   | 0.97      |
| Lynn        | 2016        | I       | 2/3/2014  | 132    | 138     | SOUTH COM   | 112      |          | 5,330,000  | 4,335,000  | 5,120,200   | 0.96      |
| Lynn        | 2015        | C       | 2/3/2014  | 132    | 138     | SOUTH COM   | 112      |          | 5,330,000  | 3,541,800  | 4,335,000   | 0.81      |
| Boston      | 2016        | C       | 2/3/2014  | 16     |         | RIVER       | 112      | A        | 4,500,000  | 2,262,000  | 2,463,500   | 0.55      |
| Revere      | 2015        | C       | 2/4/2014  | 83     |         | WARD ST     | 112      |          | 5,750,000  | 6,107,400  | 5,481,000   | 0.95      |
| Revere      | 2016        | I       | 2/4/2014  | 83     |         | WARD ST     | 112      | 0        | 5,750,000  | 5,481,000  | 9,388,800   | 1.63      |
| Attleboro   | 2016        | I       | 2/6/2014  | 58     |         | OAKDALE ST  | 112      | V        | 8,136,000  | 945,500    | 982,700     | 0.12      |
| Attleboro   | 2016        | I       | 2/6/2014  | 68     |         | OAKDALE ST  | 112      | V        | 8,136,000  | 945,500    | 982,700     | 0.12      |
| Attleboro   | 2016        | I       | 2/6/2014  | 80     |         | OAKDALE ST  | 112      | V        | 8,136,000  | 6,774,700  | 7,028,500   | 0.86      |
| Attleboro   | 2016        | I       | 2/6/2014  | 24     |         | BRIARWOOD   | 112      | V        | 8,136,000  | 1,017,700  | 1,084,700   | 0.13      |
| Attleboro   | 2016        | I       | 2/6/2014  | 67     |         | OAKDALE ST  | 112      | V        | 8,136,000  | 944,700    | 981,900     | 0.12      |
| Attleboro   | 2015        | I       | 2/6/2014  | 80     |         | OAKDALE ST  | 112      | V        | 8,136,000  | 6,143,400  | 6,774,700   | 0.83      |
| Attleboro   | 2015        | I       | 2/6/2014  | 24     |         | BRIARWOOD   | 112      | V        | 8,136,000  | 982,300    | 1,017,700   | 0.13      |
| Attleboro   | 2015        | I       | 2/6/2014  | 68     |         | OAKDALE ST  | 112      | V        | 8,136,000  | 852,400    | 945,500     | 0.12      |
| Attleboro   | 2015        | I       | 2/6/2014  | 58     |         | OAKDALE ST  | 112      | V        | 8,136,000  | 852,400    | 945,500     | 0.12      |
| Attleboro   | 2015        | I       | 2/6/2014  | 67     |         | OAKDALE ST  | 112      | V        | 8,136,000  | 851,600    | 944,700     | 0.12      |
| Roston      | 2016        | C       | 2/6/2014  | 125    |         | GUEST       | 112      |          | 10 075 000 | 2 110 000  | 0 131 193   | N 01      |

## How to sort the sales – Option one

|               |                         |                        |             |                                   |                |              |                              |                    | LA3ParcelSea                   | arch.xls - Exce | el         |               |
|---------------|-------------------------|------------------------|-------------|-----------------------------------|----------------|--------------|------------------------------|--------------------|--------------------------------|-----------------|------------|---------------|
| FILE HOME     | INSERT                  | PAGE LAYO              | UT FORMUI   | LAS DAT                           | A R            | EVIEW VIEW   |                              |                    |                                |                 |            |               |
| cess Web Text | From Other<br>Sources * | Existing<br>Connection | Refresh All | Connections Properties Edit Links | A↓<br>Z↓<br>A↓ | Sort Filter  | Clear<br>Reapply<br>Advanced | Text to<br>Columns | Flash Remove Fill Duplicates V |                 | Д          | What-If Relat |
| 5- 2- 🗀       | Times New               | R - 🗀 🥫                |             |                                   |                |              |                              |                    |                                |                 |            |               |
|               |                         |                        |             |                                   |                |              |                              |                    |                                |                 |            |               |
| .6            | : ×                     | $\checkmark f_x$       | Boston      |                                   |                |              |                              |                    |                                |                 |            |               |
| A             | В                       | C                      | D           | E                                 | F              | G            | H                            | I                  | J                              | K               | L          | M             |
| 8 Lynn        | 2016                    | I                      | 12/23/2014  | 9                                 | 11             | SURFSIDE RD  | 112                          | V                  | 10,900,000                     | 1,612,400       | 1,896,000  | 0.17          |
| 9 Lynn        | 2016                    | I                      | 12/23/2014  | 16                                |                | SURFSIDE RD  | 112                          | V                  | 10,900,000                     | 1,439,400       | 1,692,300  | 0.16          |
| 0 Lynn        | 2016                    | I                      | 12/23/2014  | 24                                |                | SURFSIDE RD  | 112                          | V                  | 10,900,000                     | 1,096,900       | 1,290,800  | 0.12          |
| 1 Lynn        | 2016                    | I                      | 12/23/2014  | 30                                |                | SURFSIDE RD  | 112                          | V                  | 10,900,000                     | 1,123,900       | 1,322,100  | 0.12          |
| 2 Chelsea     | 2016                    | C                      | 12/23/2014  | 252                               |                | REVERE BEAC  | 112                          | G                  | 4,525,000                      | 3,774,800       | 3,581,300  | 0.79          |
| 3 Lynn        | 2016                    | I                      | 12/23/2014  | 148                               |                | LIBERTY ST   | 112                          | V                  | 10,900,000                     | 1,197,300       | 1,536,100  | 0.14          |
| 4 Lynn        | 2016                    | I                      | 12/23/2014  | 36                                |                | SURFSIDE RD  | 112                          | V                  | 1,100,000                      | 1,231,800       | 1,445,200  | 0 1.31        |
| 5 Chelsea     | 2016                    | С                      | 12/23/2014  | 216                               |                | REVERE BEAC  | 112                          | G                  | 4,225,000                      | 3,218,100       | 3,211,400  | 0.76          |
| 6 Boston      | 2016                    | С                      | 12/29/2014  | 1322                              |                | COMMONWE     | 112                          | С                  | 5,500,000                      | 2,018,500       | 2,854,000  | 0.52          |
| 7 Salem       | 2016                    | С                      | 12/29/2014  | 105                               |                | CONGRESS ST  | 112                          |                    | 1,312,000                      | 1,438,500       | 1,344,300  | 0 1.03        |
| 8 Salem       | 2016                    | С                      | 12/29/2014  | 52                                | 60             | DOW STREET   | 112                          |                    | 1,640,000                      | 1,256,800       | 1,426,800  | 0.87          |
| 9 Boston      | 2016                    | С                      | 12/30/2014  | 19                                |                | CHESTER      | 112                          | V                  | 6,900,000                      | 1,665,500       | 2,108,000  | 0.31          |
| 0 Fall River  | 2016                    | С                      | 12/30/2014  | 56                                |                | ST JOSEPH ST | 112                          |                    | 6,725,000                      | 5,702,700       | 5,702,700  | 0.85          |
| 1 Boston      | 2016                    | С                      | 12/30/2014  | 0                                 |                | BUNKER HILI  | 112                          | Е                  | 2,900,000                      | 3,075,200       | 2,933,800  | 0 1.01        |
| 2 Boston      | 2016                    | С                      | 12/31/2014  | 14 4                              |                | ABBOTSFORE   | 112                          | W                  | 2,700,000                      |                 | 1,631,500  |               |
| 3 Beverly     | 2016                    | I                      | 1/8/2015    | 5                                 |                | EDWARDS ST   | 112                          |                    | 1,375,000                      |                 | 1,134,600  |               |
| 4 Beverly     | 2016                    | I                      | 2/12/2015   | 80                                |                | HERRICK ST   | 112                          |                    |                                | 1,757,300       | 2,359,300  | 0.93          |
| 5 Charlton    | 2016                    | I                      | 3/20/2015   | 217                               |                | STURBRIDGE   | 112                          | U                  | 3,060,000                      | 1,773,300       | 1,773,300  | _             |
| 6 Barnstable  | 2016                    | С                      | 3/25/2015   | 519                               |                | MAIN STREET  | 112                          |                    | 800,000                        |                 | 789,300    | _             |
| 7 Waltham     | 2016                    | С                      | 3/31/2015   | 90                                |                | BEAVER ST    | 112                          | В                  | 1,612,500                      | · · · · · ·     | 1,084,900  |               |
| 8 Haverhill   | 2016                    | I                      | 4/14/2015   | 500                               |                | HADLEY WES   | 112                          | С                  | 23,000,000                     | ########        | 10,910,200 |               |
| 9 Haverhill   | 2016                    | I                      | 4/22/2015   | 505                               |                | WEST LOWEL   | 112                          | В                  | 1,700,000                      |                 | 1,260,000  |               |
| 0 Haverhill   | 2016                    | I                      | 4/22/2015   | 0                                 |                | WEST LOWEI   | 112                          |                    | 1,300,000                      |                 |            |               |
| 1 Malden      | 2016                    | I                      | 4/30/2015   | 618                               | 620            | MAIN ST      | 112                          |                    | 2,550,000                      |                 |            |               |
| 2 Attleboro   | 2016                    | I                      | 5/4/2015    | 272                               |                | SO MAIN ST   | 112                          |                    | 900,000                        |                 | 870,300    |               |
| 3 Worcester   | 2016                    | I                      | 5/14/2015   | 1112                              |                | WEST BOYLS   | 112                          | S                  | 1,200,000                      |                 |            |               |

- Highlight all the sales from the town to the ASR ratio
- Find the Data tab on the top of the menu bar
- Click on it and you will see the sort box in the middle top
- Click on the box here it is Z A, A Z
- Since we know Boston sales are very pricey, let's sort by town from W to B — inverse order

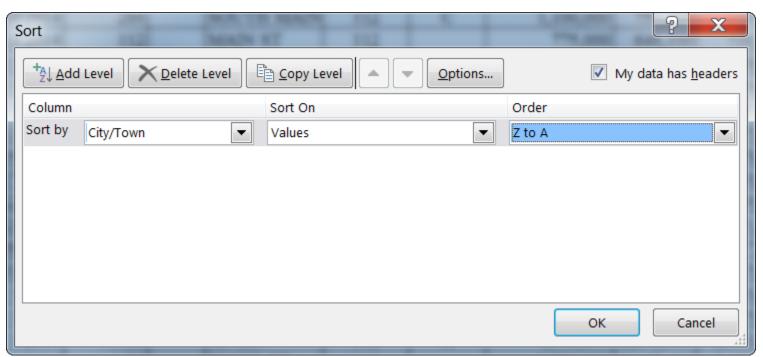

|            | I           |   |           |        |        |             |          |   |            |           |               |             |
|------------|-------------|---|-----------|--------|--------|-------------|----------|---|------------|-----------|---------------|-------------|
| City/Town  | Fiscal Year |   |           | St Num | t Alph |             | Use Code |   | Sale Price |           | nt Assessed A | <u>/S I</u> |
| Worcester  | 2016        | I | 4/2/2014  | 48     |        | WILLIAM ST  | 112      | V | 1,075,000  | 497,000   | 497,000       |             |
| Worcester  | 2016        | I | 4/2/2014  | 74     |        | WEST ST     | 112      | V | 1,075,000  | 494,300   | 494,300       |             |
| Worcester  | 2015        | I | 4/2/2014  | 74     |        | WEST ST     | 112      | V | 1,075,000  | 494,300   | 494,300       |             |
| Worcester  | 2015        | I | 4/2/2014  | 48     |        | WILLIAM ST  | 112      | V | 1,075,000  | 497,000   | 497,000       |             |
| Worcester  | 2015        | I | 4/15/2014 | 44     |        | BYRON ST    | 112      | V | 3,750,000  | 2,472,700 | 2,472,700     |             |
| Worcester  | 2016        | I | 4/15/2014 | 44     |        | BYRON ST    | 112      | V | 3,750,000  | 2,472,700 | 2,472,700     |             |
| Worcester  | 2016        | I | 5/30/2014 | 3      |        | HENRY TER   | 112      | V | 4,214,000  | 1,479,400 | 1,479,400     |             |
| Worcester  | 2016        | I | 5/30/2014 | 10     |        | HENRY TER   | 112      | V | 4,214,000  | 845,400   | 845,400       |             |
| Worcester  | 2016        | I | 5/30/2014 | 6      |        | HENRY TER   | 112      | V | 4,214,000  | 845,400   | 845,400       |             |
| Worcester  | 2015        | I | 5/30/2014 | 6      |        | HENRY TER   | 112      | V | 4,214,000  | 845,400   | 845,400       |             |
| Worcester  | 2015        | I | 5/30/2014 | 3      |        | HENRY TER   | 112      | V | 4,214,000  | 1,479,400 | 1,479,400     |             |
| Worcester  | 2015        | I | 5/30/2014 | 10     |        | HENRY TER   | 112      | V | 4,214,000  | 845,400   | 845,400       |             |
| Worcester  | 2016        | I | 7/11/2014 | 1039   |        | MAIN ST     | 112      | S | 1,178,000  | 851,700   | 851,700       |             |
| Worcester  | 2016        | I | 7/11/2014 | 1029   |        | MAIN ST     | 112      | S | 1,178,000  | 715,500   | 715,500       |             |
| Worcester  | 2016        | I | 5/14/2015 | 1112   |        | WEST BOYLS  | 112      | S | 1,200,000  | 800,200   | 800,200       |             |
| Worcester  | 2016        | I | 6/4/2015  | 833    |        | MAIN ST     | 112      | 0 | 1,010,000  | 521,800   | 637,800       |             |
| Woburn     | 2016        | I | 7/1/2014  | 48     |        | LAKE AVE    | 112      | U | 16,300,000 | ########  | 11,672,700    |             |
| Winthrop   | 2016        | I | 2/7/2014  | 20     |        | CORAL AVE   | 112      |   | 980,000    | 867,700   | 888,200       |             |
| Winthrop   | 2016        | I | 7/18/2014 | 34     |        | TRIDENT AVE | 112      | V | 1,500,000  | 830,300   | 894,300       |             |
| Wilmington | 2016        | С | 6/4/2014  | 10     |        | BURLINGTON  | 112      | U | 29,750,000 | ########  | 20,355,400    |             |
| Weymouth   | 2016        | I | 5/2/2014  | 580    |        | MIDDLE ST   | 112      | V | 25,750,000 | 1,806,700 | 1,891,700     |             |
| Weymouth   | 2016        | I | 5/2/2014  | 590    |        | MIDDLE ST   | 112      | V | 25,750,000 | 9,880,300 | 10,432,300    |             |
| Weymouth   | 2016        | I | 5/2/2014  | 605    | -609   | MIDDLE ST   | 112      | V | 25,750,000 | 5,263,300 | 5,552,300     |             |
| Weymouth   | 2016        | I | 5/2/2014  | 582    | -586   | MIDDLE ST   | 112      | V | 25,750,000 | 5,413,800 | 5,721,000     |             |
| Westwood   | 2015        | I | 3/13/2014 | 95     |        | UNIVERSITY  | 112      | V | 12,793,935 | 0         | 6,589,850     |             |
| Westwood   | 2015        | I | 3/13/2014 | 85     |        | UNIVERSITY  | 112      | V | 8,994,524  | ########  | 10,320,450    |             |
| Westwood   | 2016        | С | 3/13/2014 | 85     |        | UNIVERSITY  | 112      | P | 12,793,935 |           | 29,816,800    |             |

## Sorting with two options – you can go by town and by NAL

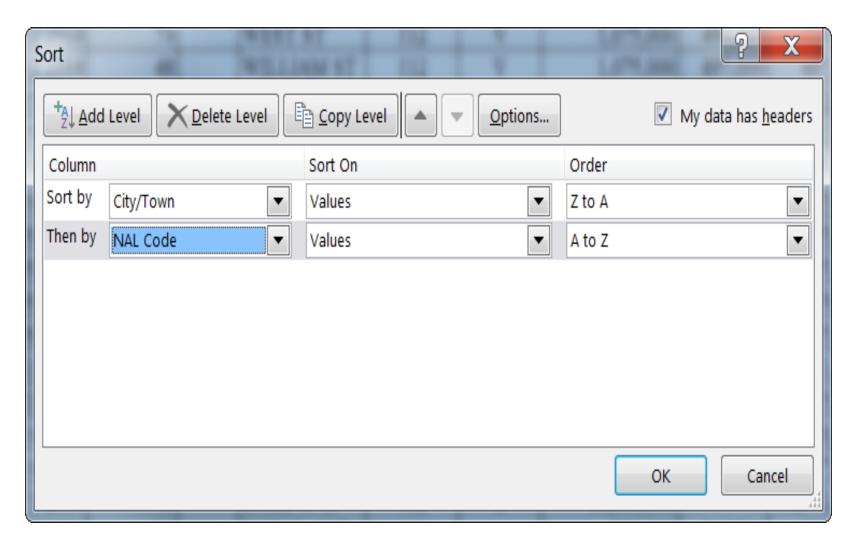

## NAL and AL sales

| DOSIOII     | 2010 | U | 0///4014   | 107 111 |     | TREMONT     | 114 | YY | 0,200,000 3,701, | ννν | 0,014,000  | 0.05 |
|-------------|------|---|------------|---------|-----|-------------|-----|----|------------------|-----|------------|------|
| Boston      | 2016 | C | 10/1/2014  | 72 76   |     | WALNUT      | 112 | W  | 2,900,000 480,   | 000 | 594,500    | 0.21 |
| Boston      | 2016 | С | 11/24/2014 | 49 51   |     | CHENEY      | 112 | W  | 3,270,000 2,160, | 500 | 2,441,000  | 0.75 |
| Boston      | 2016 | С | 12/31/2014 | 14 4    |     | ABBOTSFORE  | 112 | W  | 2,700,000 1,254, | 000 | 1,631,500  | 0.6  |
| Winthrop    | 2016 | I | 2/7/2014   | 20      |     | CORAL AVE   | 112 |    | 980,000 867,     | 700 | 888,200    | 0.91 |
| Westminster | 2016 | С | 1/13/2014  | 112     |     | MAIN ST     | 112 |    | 775,000 646,     | 100 | 736,600    | 0.95 |
| Watertown   | 2016 | С | 10/1/2014  | 9       |     | LOWELL AV   | 112 |    | 2,020,000 1,576, | 700 | 2,010,700  | 1    |
| Waltham     | 2016 | С | 6/3/2014   | 115     | 23  | OVERLAND R  | 112 |    | 1,250,000 1,054, | 100 | 1,183,500  | 0.95 |
| Waltham     | 2016 | С | 10/1/2014  | 7       | 11  | GIBBS CT    | 112 |    | 1,025,000 826,   | 800 | 962,600    | 0.94 |
| Waltham     | 2016 | С | 6/24/2015  | 64      | 66  | HALL ST     | 112 |    | 1,200,000 754,   | 800 | 1,048,400  | 0.87 |
| Springfield | 2016 | I | 1/22/2014  | 105     | 111 | SCHOOL ST   | 112 |    | 975,000 938,     | 400 | 969,900    | 1    |
| Springfield | 2016 | I | 9/26/2014  | 1309    |     | ST JAMES AV | 112 |    | 1,312,500 1,124, | 600 | 1,165,700  | 0.89 |
| Salem       | 2016 | С | 10/9/2014  | 350     | 352 | ESSEX STREE | 112 |    | 1,500,000 1,138, | 900 | 1,412,700  | 0.94 |
| Salem       | 2016 | С | 12/29/2014 | 105     |     | CONGRESS ST | 112 |    | 1,312,000 1,438, | 500 | 1,344,300  | 1.03 |
| Salem       | 2016 | С | 12/29/2014 | 52      | 60  | DOW STREET  | 112 |    | 1,640,000 1,256, | 800 | 1,426,800  | 0.87 |
| Revere      | 2015 | С | 2/4/2014   | 83      |     | WARD ST     | 112 |    | 5,750,000 6,107, | 400 | 5,481,000  | 0.95 |
| Reading     | 2016 | I | 5/1/2014   | 75      |     | PEARL ST    | 112 |    | 15,565,000 ##### | ### | 13,937,000 | 0.9  |
| Reading     | 2016 | I | 5/29/2014  | 21      |     | SANBORN ST  | 112 |    | 1,800,000 1,419, | 400 | 1,679,200  | 0.93 |
| Randolph    | 2016 | I | 3/14/2014  | 14      |     | THOMPSON I  | 112 |    | 3,000,000 2,401, | 200 | 2,734,100  | 0.91 |

## Filtering with Excel

- The other option for looking at data quickly is to filter it using the filter button.
  - It is a two step process
  - It doesn't allow you to print results
  - Below is the raw data without the seller and buyer

| 'ity/Town | Fiscal Year | Process | Sale Date | St Num | St<br>Alpha | Street Name | Use<br>Code | NAL<br>Code | Sale Price | Prior<br>Assessed<br>Value | Current<br>Assessed<br>Value | A/S Ratio |
|-----------|-------------|---------|-----------|--------|-------------|-------------|-------------|-------------|------------|----------------------------|------------------------------|-----------|
| lymouth   | 2016        | I       | 1/22/2015 | 157    |             | SOUTH ST    | 125         |             | 6,730,000  | 6,090,500                  | 6,090,500                    | 0.91      |
| averhill  | 2016        | I       | 1/22/2015 | 254    |             | AMESBURY RD | 125         |             | 9,140,000  | 8,788,500                  | 8,788,500                    | 0.96      |
| /altham   | 2016        | C       | 1/22/2015 | 126    |             | SMITH ST    | 125         | C           | 12,560,000 | 9,037,100                  | 9,541,900                    | 0.76      |
| anvers    | 2016        | С       | 2/4/2015  | 9      |             | SUMMER ST   | 125         |             | 10,280,000 | 6,079,400                  | 7,787,000                    | 0.76      |

## Activating Filter Button Simply put the cursor on the top row – on the right, the go to the Data tab, click on filter tab

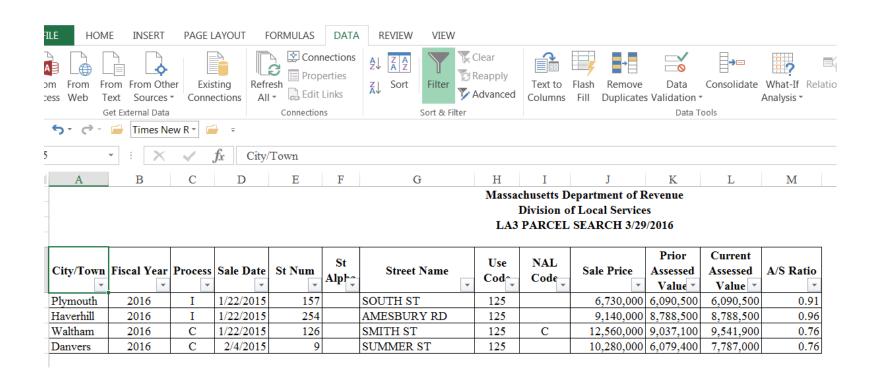

## Selecting data

- Click on the column you want, click on the filter button and select
- It will give you a choice box with:
  - Select All
  - Select a,b,c etc. C will be selected here

Calact Dlanles

#### Massachusetts Department of Revenue Division of Local Services LA3 PARCEL SEARCH 3/29/2016

| ity/Town | Fiscal Year | Process | Sale Date | St Num | St<br>Alpha | Street Name |   | Use<br>Cod← | NAL<br>Code_ | Sale Price | Prior<br>Assessed | Current<br>Assessed | A/S Ratio |
|----------|-------------|---------|-----------|--------|-------------|-------------|---|-------------|--------------|------------|-------------------|---------------------|-----------|
| •        | _           | •       | •         | •      | Aipi        |             | • | Cou         | Code         | •          | Value 🔻           | Value 💌             | •         |
| altham   | 2016        | С       | 1/22/2015 | 126    |             | SMITH ST    |   | 125         | С            | 12,560,000 | 9,037,100         | 9,541,900           | 0.76      |

## Conclusion

- This relatively quick data search allows you to look at sales submitted and decide on the basic merits of an application for an abatement or ATB filing.
- If you end up going to the ATB, having a list of valid and invalid sales can help you quickly discredit an appraisal that uses non arm's length sales or ignores valid sales in the market area or town where the contested property is located.